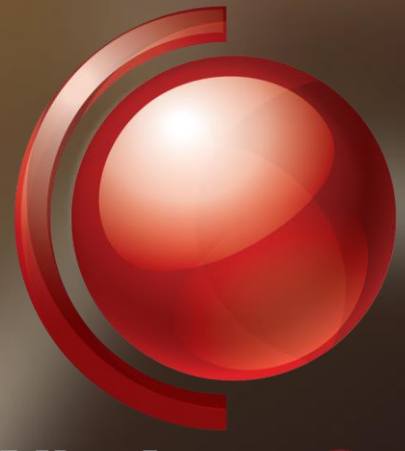

### **WinAutoGest**

### **Online management software for driving schools**

### **PRESENTATION**

# **Working**

ADMINISTRATIVE

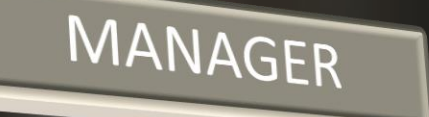

Web platform for the complete management of the training center

#### SOME FUNCTIONS…

- 1. Management multisection. Manage all the sections of your driving school.
- 2. Roles. Manage the permissions of each user.
- 3. Access online. It is accessed through web browser.
- 4. Automatic alarms. The system will notify you when the convocation or file of a student, medical certificate or DNI expires.

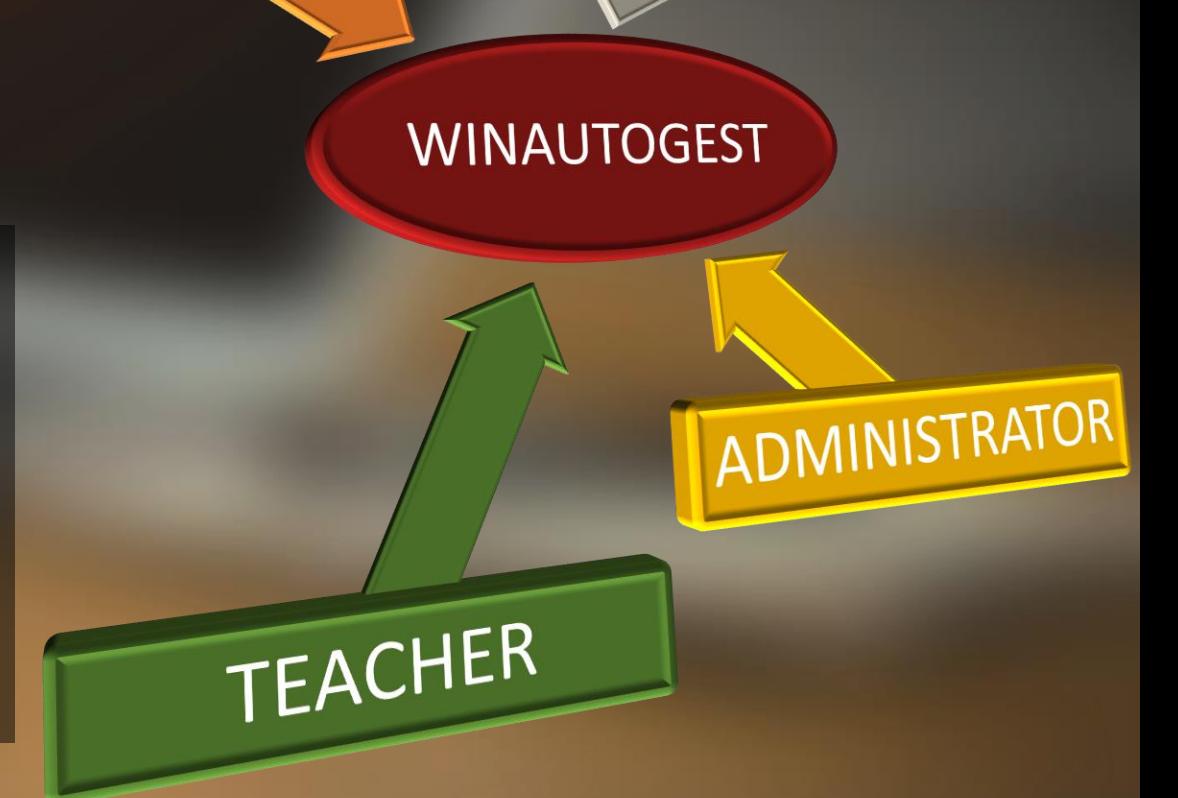

# **Features (I)**

#### **Management of students**

Manage all the operations related to your students: Enrollment, contract, records, invoices, charges, collections, classes, vouchers or tickets, **assistance to classes**, incidents, summon it to exam, etc.

#### **Expedient**

With this driving school program you will automatically control pending calls. When a student runs out of calls, the program will notify you and a renewal will be carried out.

#### **Sections**

Configure all the sections of your driving school. It does not matter if you have 1, 2 or 20 sections. You decide what data is visible and editable for each of the users of the sections. View or manage the data of another section, is done with just a click of the mouse.

#### **Schedule teacher**

Road training teachers can access their agenda through WinAutoGest or VialProfe, so they can manage the classes to be taught, confirm the student's attendance through their signature, or even see their file to check the vouchers they have used.

# **Features (II)**

#### **Alarms**

WinAutoGest will notify you when a student is going to expire a call and / or file with enough time for you to notify your student. In addition, it has other alarms such as: expiration of the DNI, medical certificate, insurance and I.T.V. of your vehicles.

#### **Documents**

This driving school software has updated DGT forms, as well as templates for invoices and collections. Among other models, it is worth highlighting: the theory and practical file, the student's file, photo heel, file transfer, presentation to exam, subject to payment of fees

#### **User permission**

It controls in detail each permission of the users that manage WinAutoGest. For example, you can set up a user so that you can only register students and record the charges, but you can not modify the configuration of the program or the data of another section.

#### **Accounting**

Record all the expenses and purchase invoices of your training center, as well as the sales invoices for the services you have offered. At any time you can review all your billing, to get a detailed summary of the tax base and taxes.

## **Features (III)**

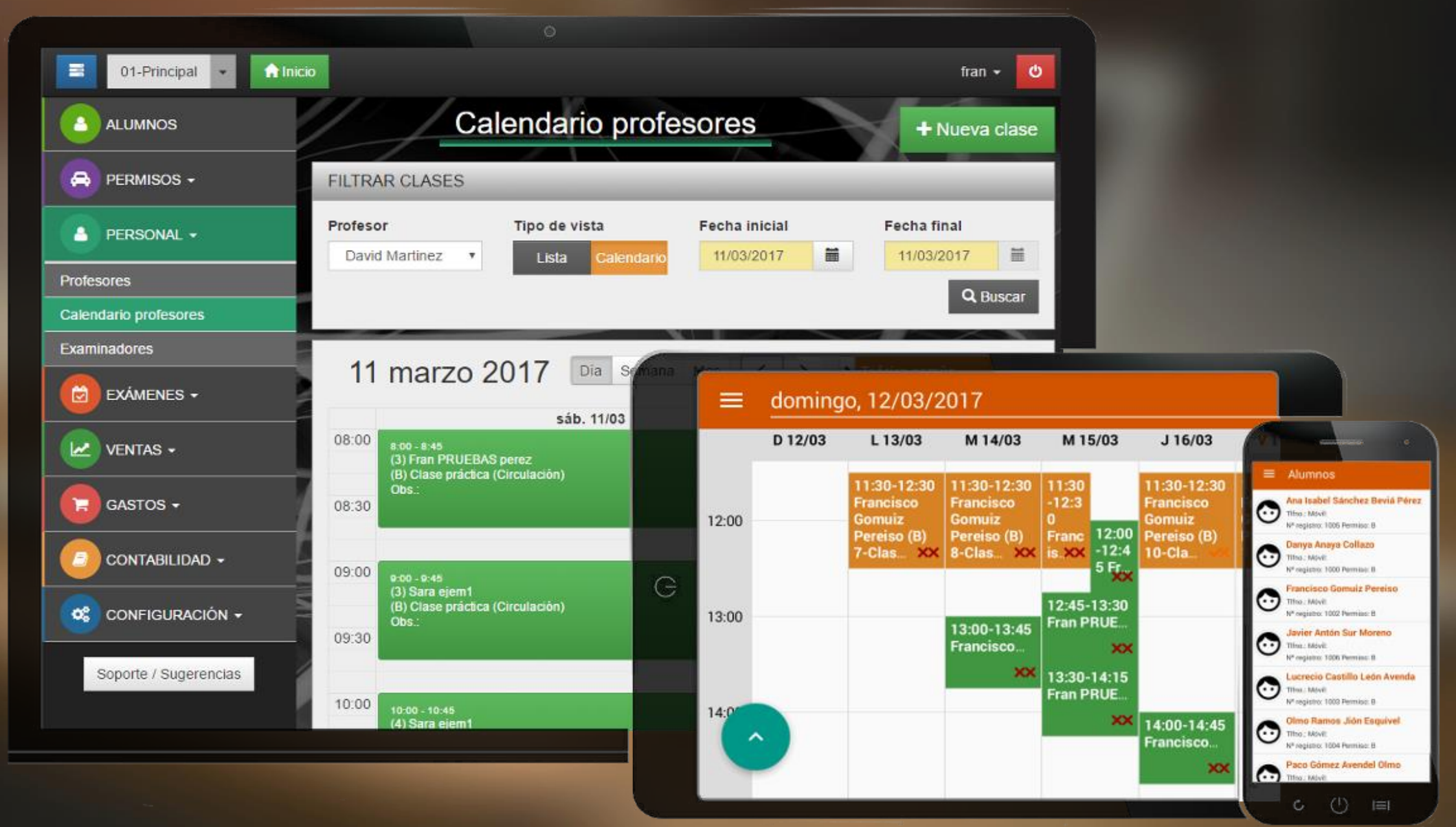

### **VialProfe - Schedule for teachers**

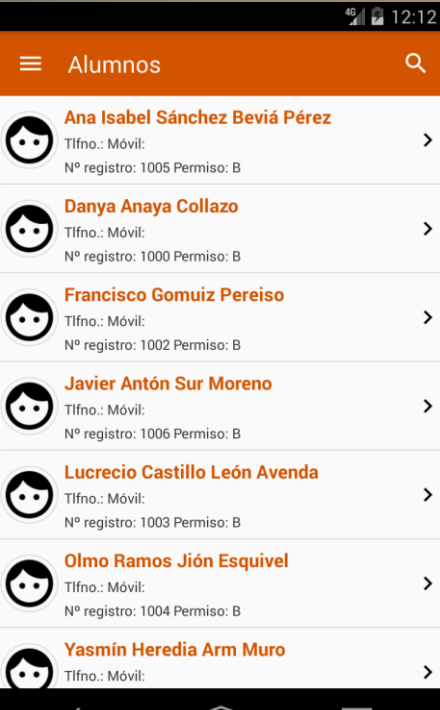

 $\Box$ 

į

Ú

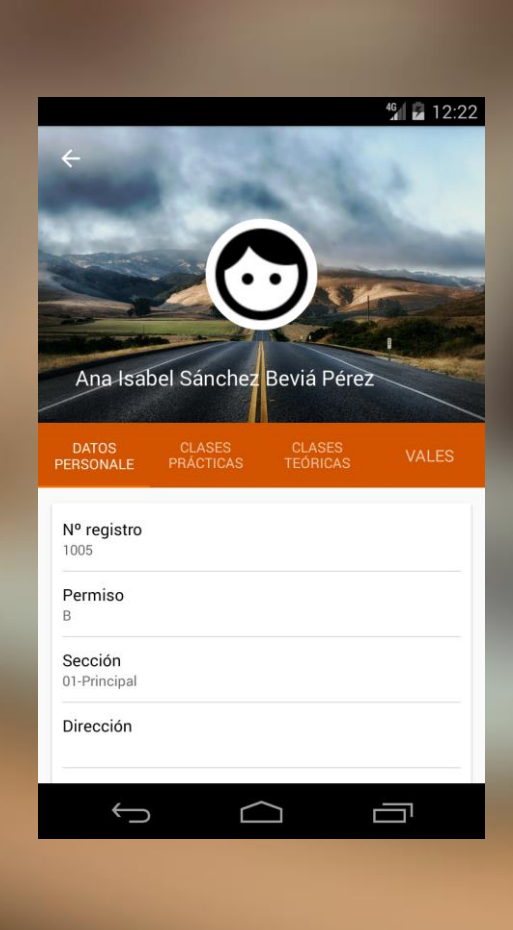

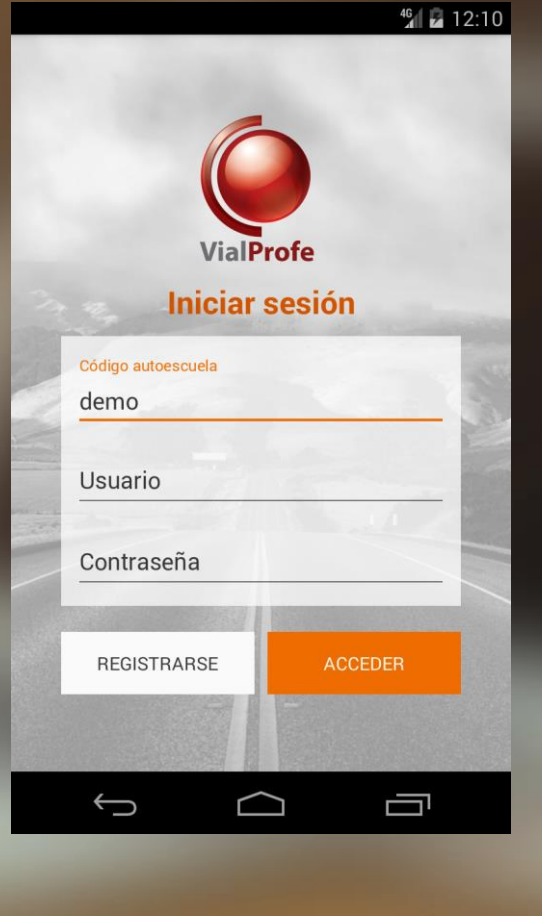

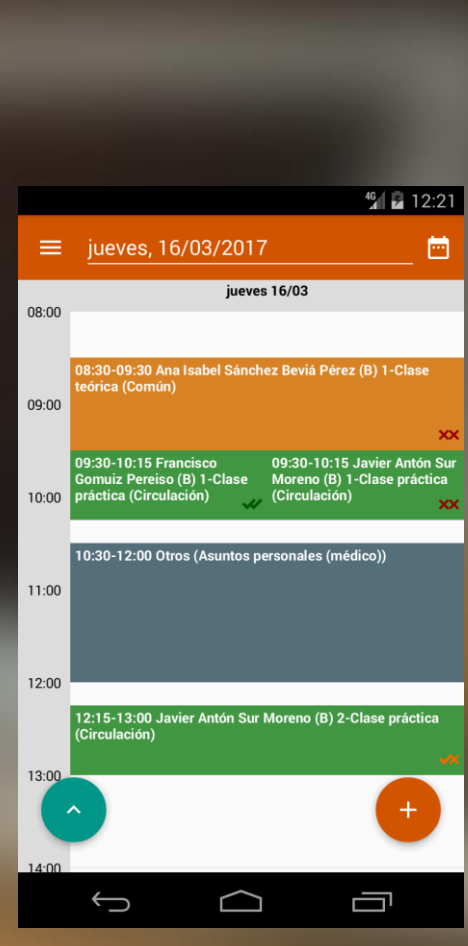

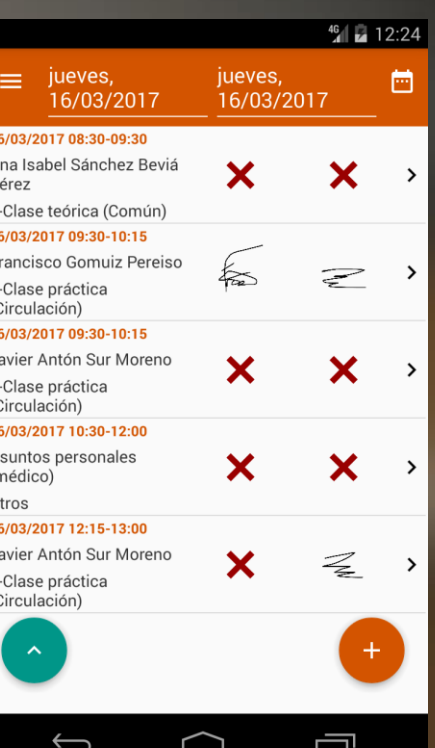

Þ

 $\Delta$ 

 $(r$  $\Omega$ 

 $\overline{2}$  $($ 

## **Winautogest student**

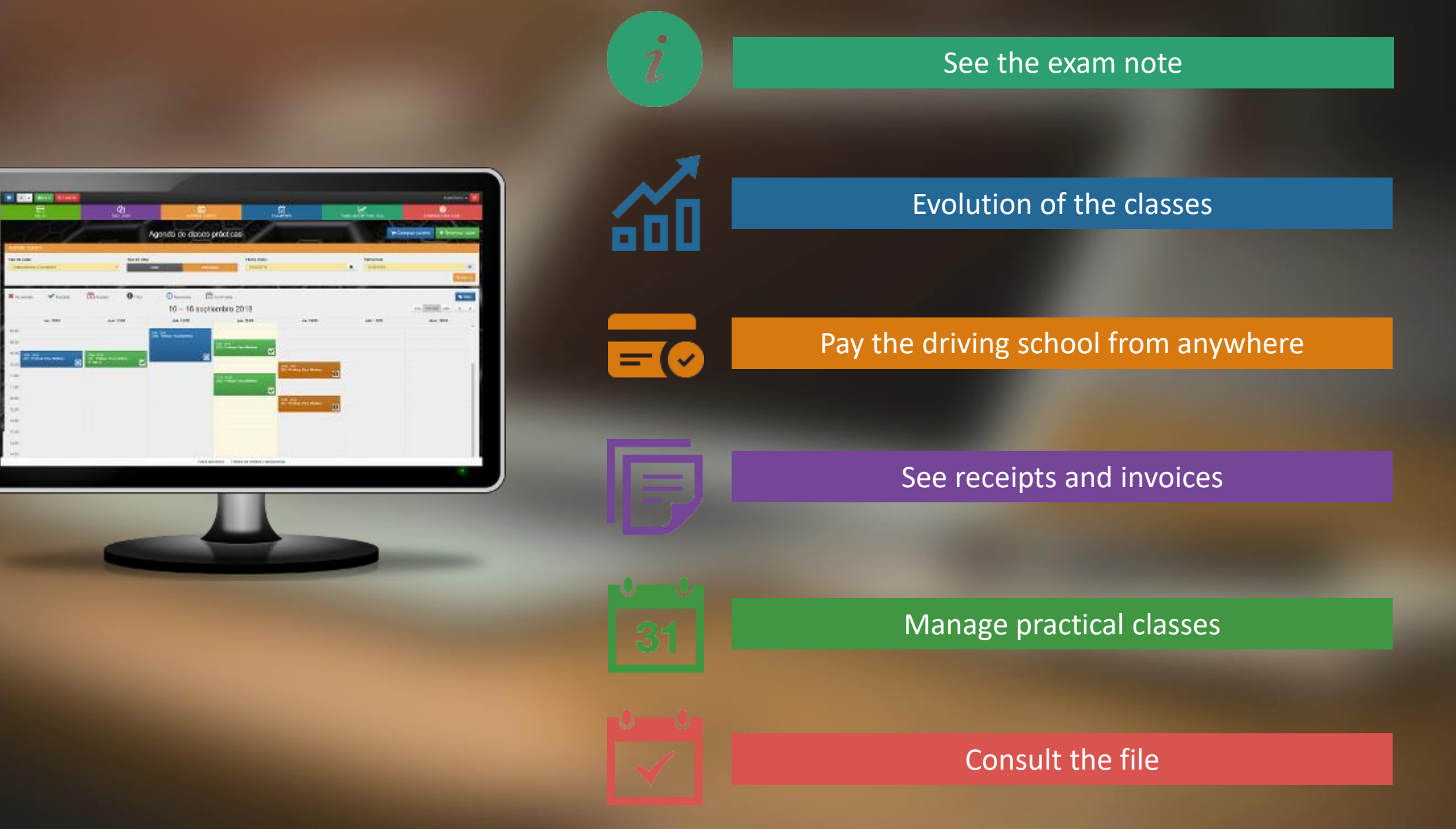